# **como sacar do pixbet**

- 1. como sacar do pixbet
- 2. como sacar do pixbet :power up bet 1xbet
- 3. como sacar do pixbet :site de cassino com bonus gratis

### **como sacar do pixbet**

Resumo:

**como sacar do pixbet : Explore a empolgação das apostas em condlight.com.br! Registrese hoje e desbloqueie vantagens emocionantes com nosso bônus de boas-vindas!**  contente:

Aposta da vitória, empate ou derrota e mais ou menos gols, chutes a gol, faltas, escanteios ou outras estatísticas de 7 jogo

O 1x2 Mais/Menos é um mercado de apostas esportivas que combina dois tipos de apostas populares: 1x2 e Mais/Menos.

No mercado 7 1x2, os apostadores preveem o resultado final de um jogo, ou seja, vitória da equipe da casa (1), empate (x) 7 ou vitória da equipe visitante (2).

Já no mercado Mais/Menos, os apostadores preveem se o número total de gols, escanteios, faltas 7 ou outras estatísticas de jogo será superior ou inferior a um determinado número definido pela casa de apostas.

Ao combinar esses 7 dois mercados, o 1x2 Mais/Menos cria uma aposta mais complexa e com potencial de retorno maior. Por exemplo, um apostador 7 pode apostar que a equipe da casa vencerá o jogo (1) e que o número total de gols será superior 7 a 2,5 (Mais).

#### [sign up bwin](https://www.dimen.com.br/sign-up-bwin-2024-07-06-id-43361.pdf)

A opo 1X2 mostrada na imagem anexada no um placar e sim o mercado resultado final no caso o time da casa representado pelo 1, X como empate e o time de fora como o nmero 2.

Aposta - Pixbet - Reclame Aqui

12 no Vencedor do Jogo\n\n Voc estar apostando na vitria da casa (1), em como sacar do pixbet um possvel empate (x) ou na vitria do visitante (2) at o final do tempo regulamentar, sem contar os acrscimos.

25 de out. de 2024

O que Aposta 12? Guia para o Mercado 12 em como sacar do pixbet 2024

As apostas 1X2 so um tipo comum de aposta esportiva, especialmente em como sacar do pixbet eventos de futebol, nos quais os apostadores tentam prever o resultado final de uma partida. Aqui est o que cada um dos elementos representa: 1: Representa a aposta na vitria da equipe da casa.

Apostas 1x2 ! Confira as melhores dicas para vencer! - Oddspedia

Pixbet saque rpido e os detalhes para sacar\n\n Ganhe 100% do primeiro depsito at R\$ 600! O maior diferencial do Pixbet saque rpido para com outras casas de apostas que voc recebe o seu saldo sacado em como sacar do pixbet at uma hora aps solicitar a retirada. Em outros sites, o tempo de processamento pode levar dias.

Pixbet Saque Rpido: Tudo Que Precisa Saber Antes de Sacar

### **como sacar do pixbet :power up bet 1xbet**

### **como sacar do pixbet**

Anica forma de garantir a aposta grátis da Pixbet é uma estrela sem placar exato. Para fazer isso,

É necessário seguiar alguns passos importantes:

- 1. Acesse o site da Pixbet e cadastre-se, se ainda não tiver uma conta.
- 2. Depósito de dinheiro na como sacar do pixbet conta, no mínimo R\$ 10,00.
- 3. Localizar o esportivo que deseja apostar para ver os probabilidades.
- 4. Aposta no placar exato do mesmo, que é o resultado de quem você acha qual irá acompanhante.
- 5. Guarda o resultado do mesmo e, seo placar exato for confirmado. Você recebe a mensagem da apostasia

#### **como sacar do pixbet**

Para maximizar suas chances de ganhar, é importante seguir algumas dicas:

- Sua fachada após com antecedencia, para que você tenha mais tempo de estudo e saber uma aposta informada.
- Tente apostar em eventos que você vê bem e tem um conhecimento sobre eles.
- Não aposto muito dinheiro em uma suale aposta, vai fazer várias apostas menores para diminuir o risco.

#### **Aposta gratis:**

A Pixbet oferece uma aposta grátis para novos jogadores, que pode ser usado em qualquer mesmo ao esporte. Para usar essa apostas retátis rústica e os mesomos passos acima mas o invé de depositante dinheiro você vai usá-lo como apósta gratis

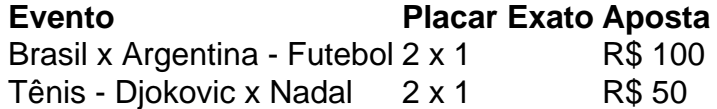

Apesar de a aposta grátis ser uma última maneira para começar um jogo na Pixbet, lembre-se que você já está pronto depositar dinheiro por poder retirar seu ganho.

### **Conclusão:**

Aposta grátis da Pixbet é uma única maneira de vir a jogar na plataforma, mas lembre-se do que você precisará seguir as regas e apostador por forma responsável. Apenda um uso após o jogo para formar mais fácil!

O Pixbet é uma plataforma de entretenimento online que oferece uma ampla variedade de produtos e serviços, como esportes virtuais, casino, e-sports e muito mais. Eles também possuem uma excelente oferta de boas-vindas para novos usuários.

Ao se cadastrar no Pixbet, você pode aproveitar um bônus de até 300% em como sacar do pixbet seu primeiro depósito. Sim, você leu certo! Um bônus de 300% que chega a um valor máximo de R\$ 1.500,00. Para ativar essa promoção, é necessário realizar um depósito mínimo de R\$ 50,00 usando o código de bônus "WELCOME300".

É importante mencionar que essa promoção está sujeita a alguns termos e condições, como o requisito de apostas mínimas antes de efetuar um saque. Certifique-se de ler cuidadosamente os termos completos no site do Pixbet para evitar quaisquer mal-entendidos.

Em resumo, o bônus de primeiro depósito do Pixbet é uma ótima oportunidade para experimentar a plataforma com um crédito adicional considerável. Não deixe passar essa chance e garanta o seu bônus agora!

## **como sacar do pixbet :site de cassino com bonus gratis**

O furacão Beryl, o mais antigo de categoria 5 já registrado no Atlântico e que destruiu uma nova faixa do Caribe onde deixou ilhas achatadas como sacar do pixbet meio a inundações nas comunidades da região.

Na Jamaica, os moradores que saíram de abrigos tomaram uma paisagem agrícola devastada; casas com danos sustentado e estradas cobertas por postese folhagem derrubada.

"Todo o lugar se mistura", disse Steve Taylor, morador da cidade costeira de Mitchell Town. "A região sudoeste de St. Elizabeth está enfrentando uma devastação completa", disse o ministro da Agricultura, Floyd Green s Jamaica'S agricultura Minister (Flood Verde)

Ainda assim, por mais brutal que o furacão Beryl fosse a destruição do local de trabalho da Jamaica disse ainda ser pior.

"O dano não era o que esperávamos, e por isso estamos muito gratos", disse Andrew Holness ao primeiro-ministro na quinta.

Até agora, disseram autoridades oficiais s.a contagem de mortos no Caribe parecia baixa com cerca oito mortes relatada e a tempestade atingiu o solo na segunda-feira como sacar do pixbet Granada (Grécia).

Na quinta-feira, enquanto arava para oeste a tempestade havia perdido parte de como sacar do pixbet força e estava na categoria 2 com ventos até 115 milhas por hora.

Com ventos perigosos, tempestades e chuvas fortes esperadas as autoridades mexicana não estavam se arriscando.

O governo disse na quinta-feira que implantou mais de 13 mil trabalhadores e membros das forças armadas, juntamente com cães resgatados. Além disso criou cozinhas móveis como sacar do pixbet Quintana Roo (sul), um estado voltado para o Caribe onde pode ser a primeira pessoa do mundo sentir impacto da tempestade no país asiático...

Algumas evacuações estavam como sacar do pixbet andamento no Tulum, Felipe Carrillo Puerto; áreas que as autoridades temiam enfrentar o peso da força de tempestade.

Em Cancún, um popular local de férias velejadores foram agrupados como sacar do pixbet uma hidrovia para proteção.

Anders Aasen e como sacar do pixbet família chegaram na quinta-feira ao Aeroporto Internacional de Cancún, no México depois da viagem por quase 24 horas a partir do país norueguês sem saber que um furacão também estava chegando lá como sacar do pixbet questão.

"No hotel, eles não nos deram nenhuma informação sobre o que vai acontecer ou temos a fazer", disse Aasen 42 anos um empresário e planeja viajar para Cancún com como sacar do pixbet esposa Tulum. Ele afirmou à Reuters: "A família já gastou USR\$ 20.000 como sacar do pixbet suas viagens".

A maioria dos turistas que chegaram ao aeroporto na quinta-feira disse não ter sido informada antecipadamente sobre a tempestade e acrescentou ainda, nem agências de viagens ou hotéis os notificaram acerca das medidas.

No Golfo do México, a Shell Oil disse que estava evacuando trabalhadores não essenciais de uma plataforma flutuante. A Plataforma Perdido fica cerca 200 milhas ao sul da cidade como sacar do pixbet Galveston (Texas), com aproximadamente 8.000 pés d'água; "não houve outros impactos sobre nossa produção" devido à passagem pelo furacão

Os meteorologistas previam que o México seria atingido não apenas uma vez, mas duas vezes pelo furacão. Estava a caminho de chegar primeiro à Península Yucatán na sexta-feira e depois após atravessarem no Golfo do Mexico (Costa Norte) Tamaulipas ndia

Moradores das Ilhas Cayman estavam como sacar do pixbet grande parte respirando um suspiro de alívio depois que o furacão Beryl passou pela força da Categoria 3 na manhã desta quintafeira sem fazer landfall. Não houve relatos significativos sobre danos, ferimentos ou mortes e autoridades disseram ainda estar avaliando os efeitos completos do temporal no país asiático A tempestade emergiu como o mais antigo furacão de categoria 5 registrado no Oceano Atlântico, segundo Philip Klotzbach. O recorde anterior foi estabelecido pelo Furacão Emily como sacar do pixbet 17 julho 2005, disse ele

Meteorologistas dizem que a rápida escalada do furacão Beryl foi um resultado direto das temperaturas acima da média na superfície marítima, e uma prenúncio de oque pode ser

especialmente difícil temporada.

Na Jamaica, o fornecimento de energia e água foi lentamente sendo restaurado para as áreas atingidas duramente: a paróquia oriental do sul da Kingston ; Portland (capital) entre outros bairros. Mais que 60% dos clientes estavam sem luz ou com pouca quantidade d'água na manhã desta quinta-feira (15), disseram representantes das principais operadoras à mídia local noticiosa - serviço telefônico móvel ainda não estava disponível como sacar do pixbet grande parte deste país!

O Aeroporto Internacional Sangster, na área de turismo da Baía Montego Bay (Jamaica), deve reabrir mais tarde nesta quinta-feira (17/09) mas o principal aeroporto do país - Norman Manley – permanece fechado para reparos e deverá ser reaberto ainda esta sexta.

O governo disse que os trabalhadores do setor público poderiam voltar ao trabalho, enquanto algumas instituições comerciais chamaram seus funcionários. Banco central da Jamaica aconselhou-se a permanecer fechado até sexta feira As escolas fecharam para o verão ndia A reconstrução parecia ser uma tarefa muito mais árdua como sacar do pixbet ilhas que foram atingidas ainda com maior intensidade pela tempestade, especialmente na Granada. Imagens de satélite mostraram casas achatadas e edifícios sem telhado as Ilhas Carriacou ou Petite Martinica suportaram o peso dos danos - funcionários disseram cerca do 98 por cento das construções lá tinham sido destruídas

Em Argyle, uma popular cidade turística com dezenas de aluguéis para férias como sacar do pixbet Carriacou. Imagens anteriores e posteriores mostraram estruturas reduzidas aos escombros As docas da ilha estavam vazias ao longo das costas nordeste dos Carriatou que os danos continuaram no interior - imagens por satélite mostram-no:

O turismo é uma das principais fontes de renda da ilha, e o aeroporto estava reabrindo quando as operações começaram.

Lynsey Chutel, Daphne Ewing-Chow e Johnny Diaz contribuíram com reportagens.

Author: condlight.com.br Subject: como sacar do pixbet Keywords: como sacar do pixbet Update: 2024/7/6 7:23:10